## **Deliverable D8.1 ‐ Project Management Guidelines and project website**

Organisation name of lead contractor for this deliverable: **TUM – Partner 1**

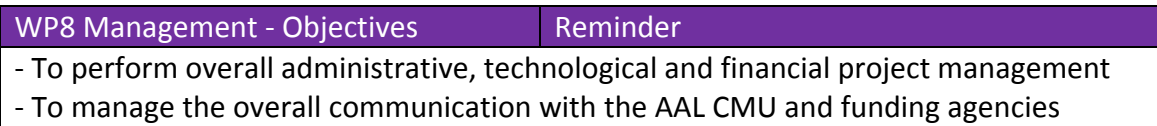

- ‐ To assess the conformance of results to the workplan and objectives of the project
- ‐ To assure the quality of technological work and deliverables content

**Dissemination Level of this deliverable (***Source: Alias Technical Annex p20 & 22***) PU** Public [could be amended as not useful for the public] **Nature of this deliverable (***Source: Alias Technical Annex p20 & 22***) R** Report

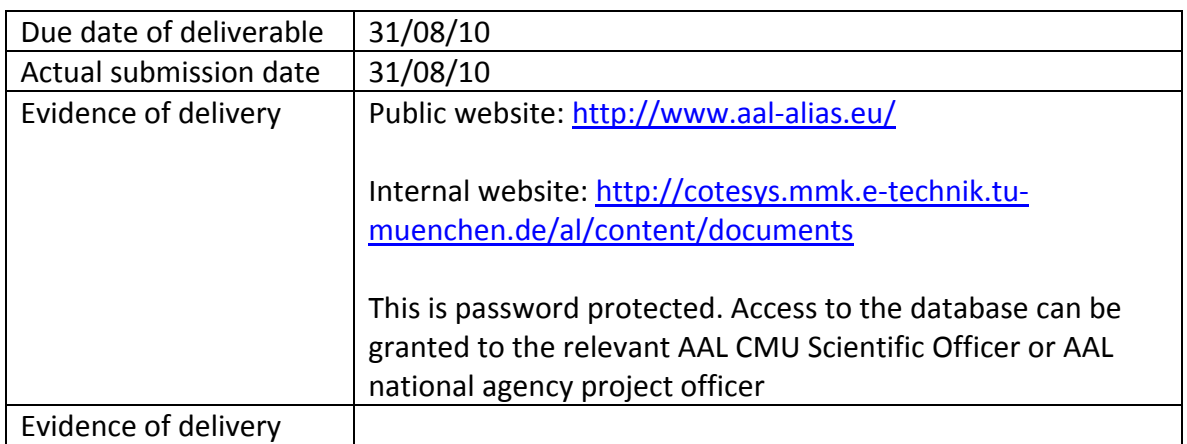

## **Contents**

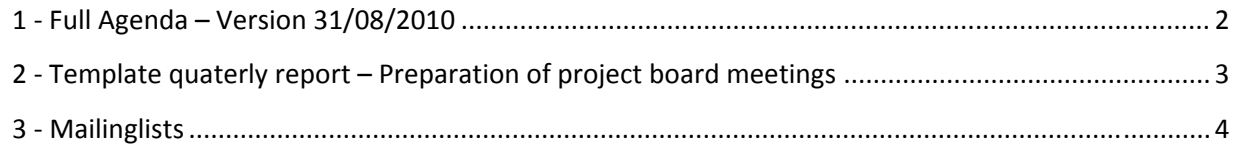

# **1 Full Agenda – Version 31/08/2010**

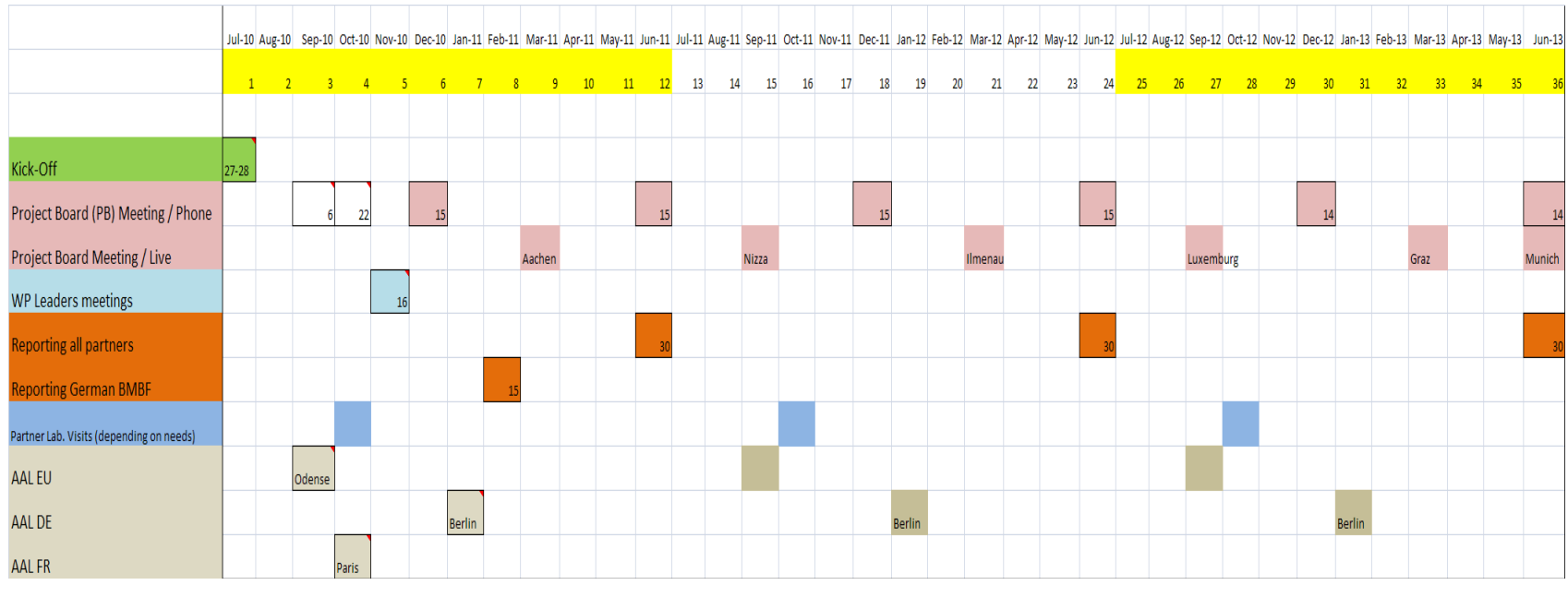

With <sup>a</sup> box dates are fixed

Only with <sup>a</sup> color code, the precise date has to be defined.

Main next dates:

- \* 6 September 9am: Technical Phone conference (Jürgen, TUM)
- \* 15 17 September 2010: AAL-Forum in Odense (Prof. Dr. Wallhoff, Lapp-Emden, Bourguignon)
- \* 14/10 AAL Brokerage event in Paris (Raphael Troncy, Eurecom)
- \* 22/10/2010 @ 10 am: Full Project Board phone conference Meeting (Eric, TUM)
- \* 16/11/2010 10am-5pm: Technical Meeting in Frankfurt near Airport (Jens, IUT)
- \* 25/26 January 2011: AAL-Kongress in Berlin
- \* 15/02/2011: German Partners 1st intermediate report (financial and scientific) to the National Contact Point.
- \* **30/06/2011**: First Project Report to AAL CMU

## **2 Template quaterly report – Preparation of project board meetings**

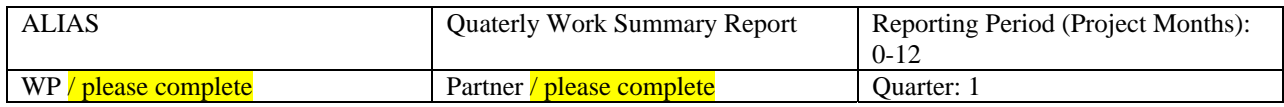

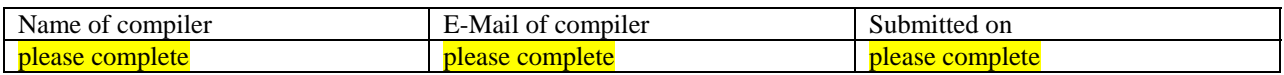

#### **Part I – Activities and results**

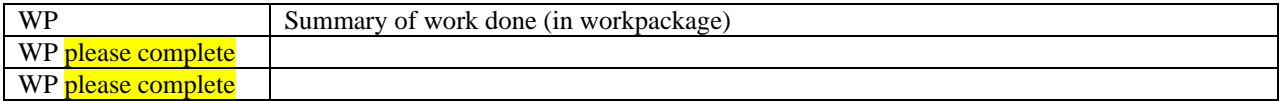

### **Part II – Effort (in PM)**

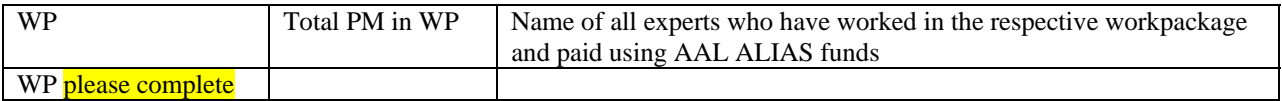

### **Part III – Produced Deliverables and other results (this quarter)**

Deliverables

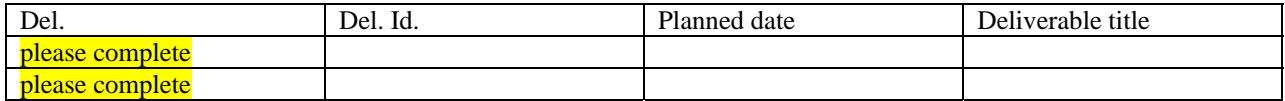

### Publication details

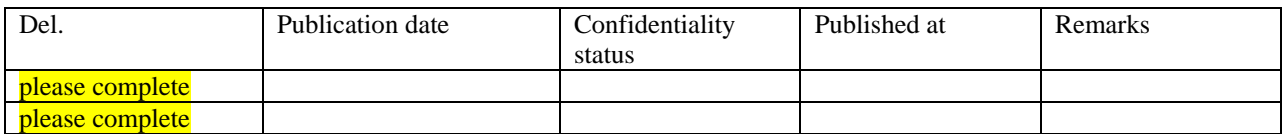

#### Other important WP achievements

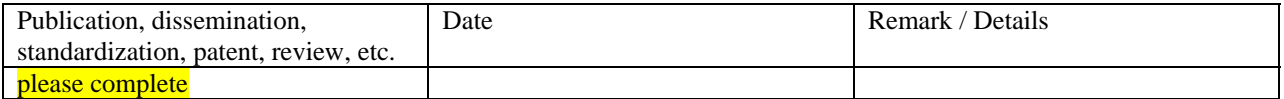

## **Part IV – Assessment of workpackage progress / comments**

## **3 Mailinglists**

Our mail system is featuring mailman for managing mailing lists and your subscriptions. **Please read all the following instructions carefully.**

#### **Subscription/Unsubscription**

To subscribe to or unsubscribe from one of these mailing lists, **you** simply have to send an email to the appropriate address, containing one of the names (see below) and the corresponding suffix: LISTNAME-subscribe@aal-alias.eu LISTNAME-unsubscribe@aal-alias.eu

#### **For example (subscription):**

If you want to subscribe to the alias-all-mailinglist, simply send an email to alias-all-subscribe@aal-alias.eu After this, you will receive an auto-reply email, requesting you to **verify your email address**.

Finally, the postmaster-team has to approve your subscription request manually. After this, you are registered and receive a welcome message with further instructions and information about the mailman list.

#### **Activated lists**

The following lists have been set up (pattern: LISTNAME@aal-alias.eu):

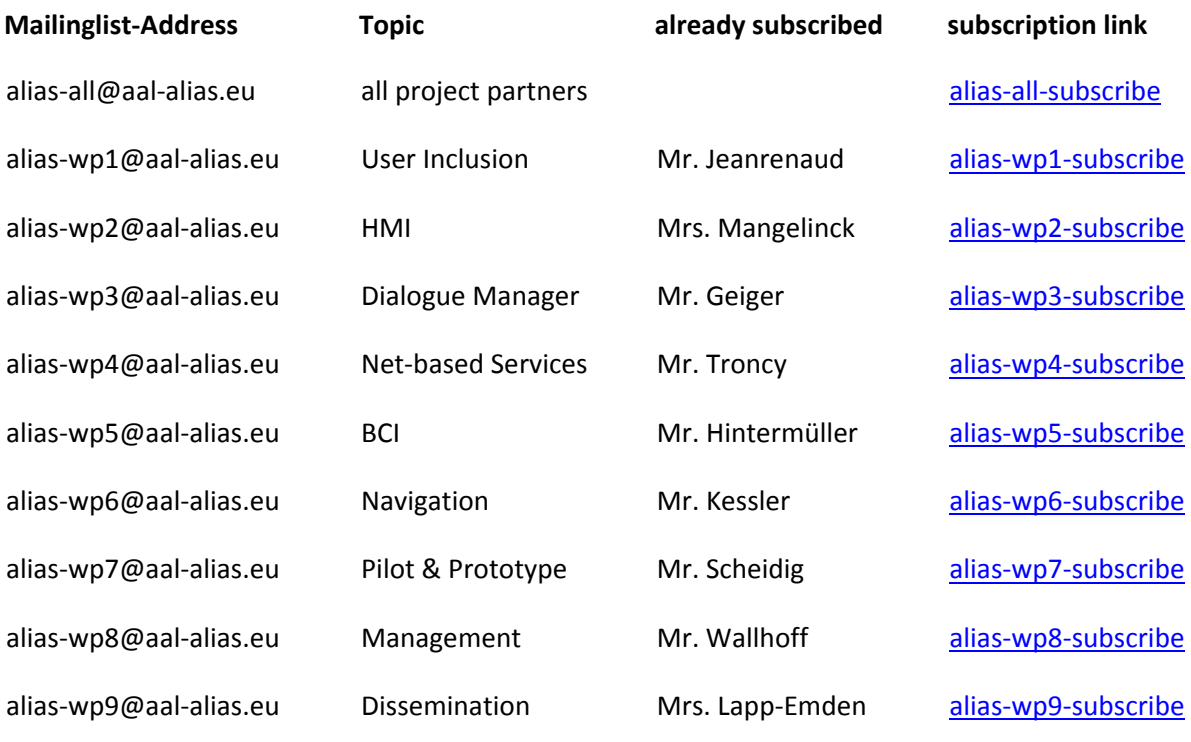

#### **NOTE:**

**The lists for the work packages have \_NO\_MEMBERS\_ so far, except the corresponding moderators from the kick-off meeting. So please subscribe yourselves for the work packages you feel responsible for.**  However, you do not have to subscribe to a list to post messages to the members of this list.

#### **Further Information**

More information about mailman is provided here: http://www.list.org/mailman-member/index.html

For technical problems, we have created the following list: alias-webmaster@aal-alias.eu

Here you can contact our webmaster- and postmaster admin team responsible for the webservices and email lists. Please feel free to use this address to contact the team.

The corresponding File can be uploaded on the Alias internal website.